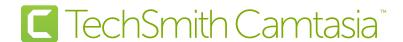

## Why Upgrade

## What's New in Camtasia 2019?

Camtasia 2019 continues to be the industry-leading software for easily creating videos that instruct and explain.

- Ensure that all video projects sound good with the new option to auto-normalize loudness across audio tracks
- Jerky mouse movements in screen recordings are a thing of the past with Camtasia's mouse cursor path smoothing option
- New editable keyboard shortcuts make it easy to customize the Camtasia experience for optimal efficiency
- Include logos or images in Themes to allow for all-around, consistent branding on pre-built video assets

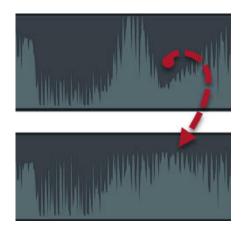

Automatically level the audio across your video project, without any manual adjustment.

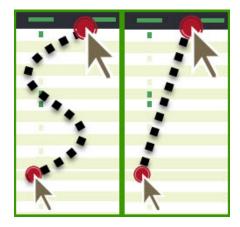

Give your video a professional feel by easily adjusting the visual cursor path.

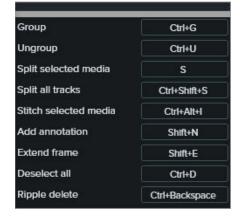

Do more in Camtasia without taking your hands off the keyboard with customizable shortcuts

| Feature                                                 | Camtasia 2019 | Camtasia 2018 | Camtasia 9/3 |
|---------------------------------------------------------|---------------|---------------|--------------|
| Auto-Normalize Audio Loudness                           | <b>⊘</b>      |               |              |
| Mouse Cursor Path Smoothing                             | <b>⊘</b>      |               |              |
| Customizable Keyboard Shortcuts                         |               |               |              |
| Block Text Style                                        | <b>Ø</b>      |               |              |
| Vertical and Horizontal Text Properties                 |               |               |              |
| Logos or Images in Themes                               | <b>Ø</b>      |               |              |
| PDF Import                                              |               |               |              |
| Additional Video Assets, Device Frames and Transition   | <b>Ø</b>      |               |              |
| Brand New Library                                       |               |               |              |
| Customizable Themes                                     | <b>Ø</b>      |               |              |
| New Video Assets                                        |               |               |              |
| TechSmith Assets (subscription optional)                | <b>⊘</b>      |               |              |
| Import, Edit, and Produce in 60 frames per second (fps) |               |               |              |
| Share Libraries Across Projects                         | <b>⊘</b>      |               |              |
| Device Framing and Behaviors                            |               |               |              |
| PowerPoint Import                                       | <b>⊘</b>      | <b>⊘</b>      | <b>⊘</b>     |
| TechSmith Capture Mobile Screen Recording App (iOS)     | <b>⊘</b>      | <b>⊘</b>      | <b>Ø</b>     |
| Easily Editable Assets (Intros, Lower Thirds)           | <b>⊘</b>      | <b>⊘</b>      | <b>⊘</b>     |
| TechSmith Motion Asset Creation App (iOS)               | <b>⊘</b>      | <b>Ø</b>      | <b>Ø</b>     |
| Share Projects Across Platforms                         | <b>⊘</b>      |               | <b>Ø</b>     |
| Quick Callout Styles                                    | <b>⊘</b>      | <b>Ø</b>      | <b>Ø</b>     |
| Full Canvas Editing                                     | <b>⊘</b>      |               |              |